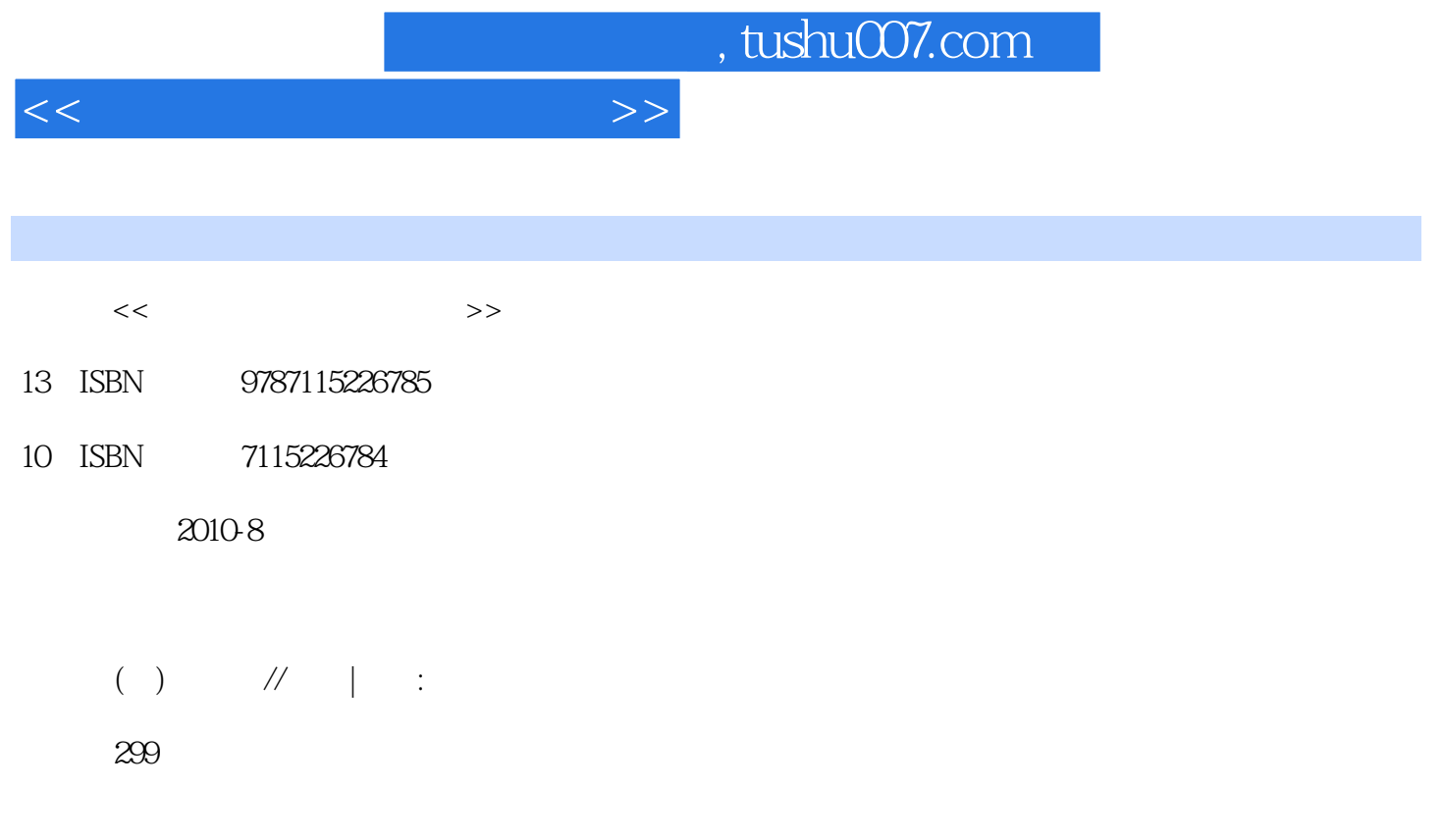

extended by PDF and the PDF

更多资源请访问:http://www.tushu007.com

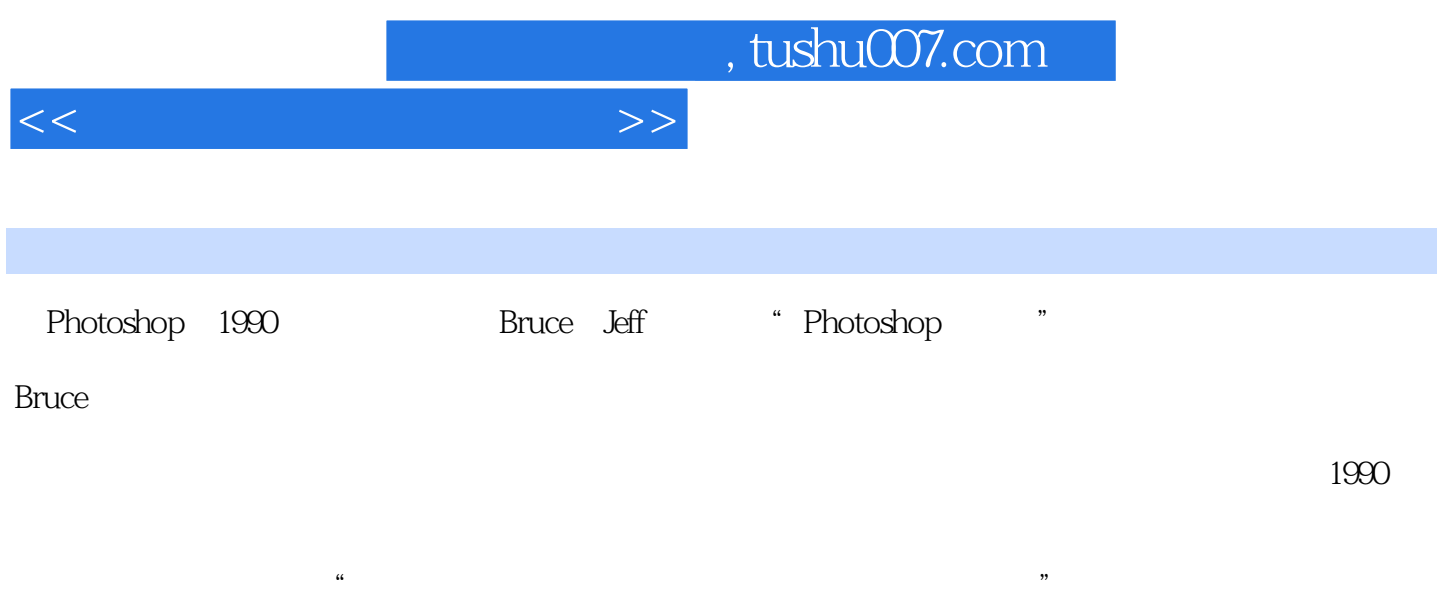

## PhotoshopCS4 CameraRaw Lightroom

·图像细节与捕捉介质导致的噪点:我们要在锐化图像细节的同时避免放大胶片颗粒和噪点。

- ·图像内容的需求:不正确的锐化可能会突出我们原本要弱化的纹理,甚至可能会隐藏本要突出的细
- ·印刷方式的需求:将像素转换为纸张(画布或其他任何打印介质)上的墨点时,不可避免地会柔化
- 
- - -
	-
	- -

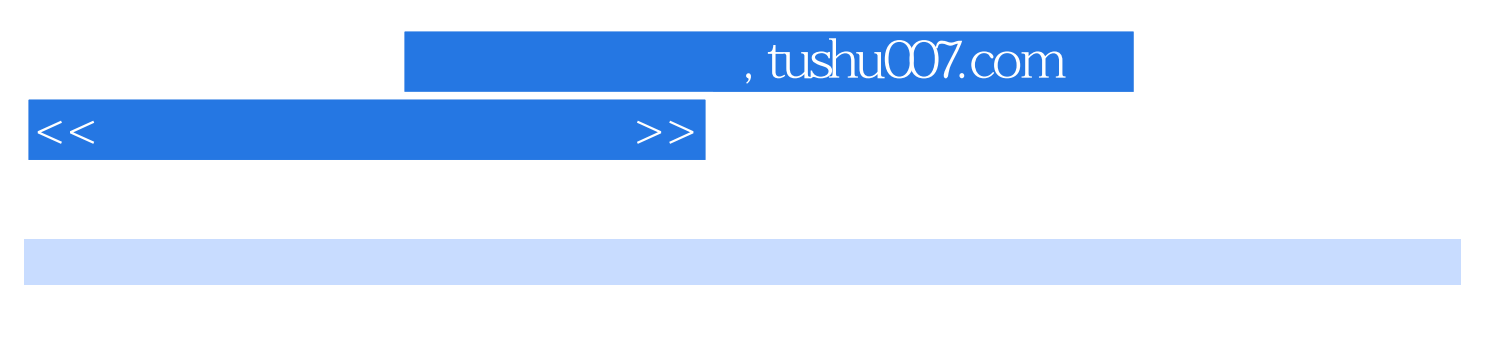

Bruce Fraser and Deff Schewe

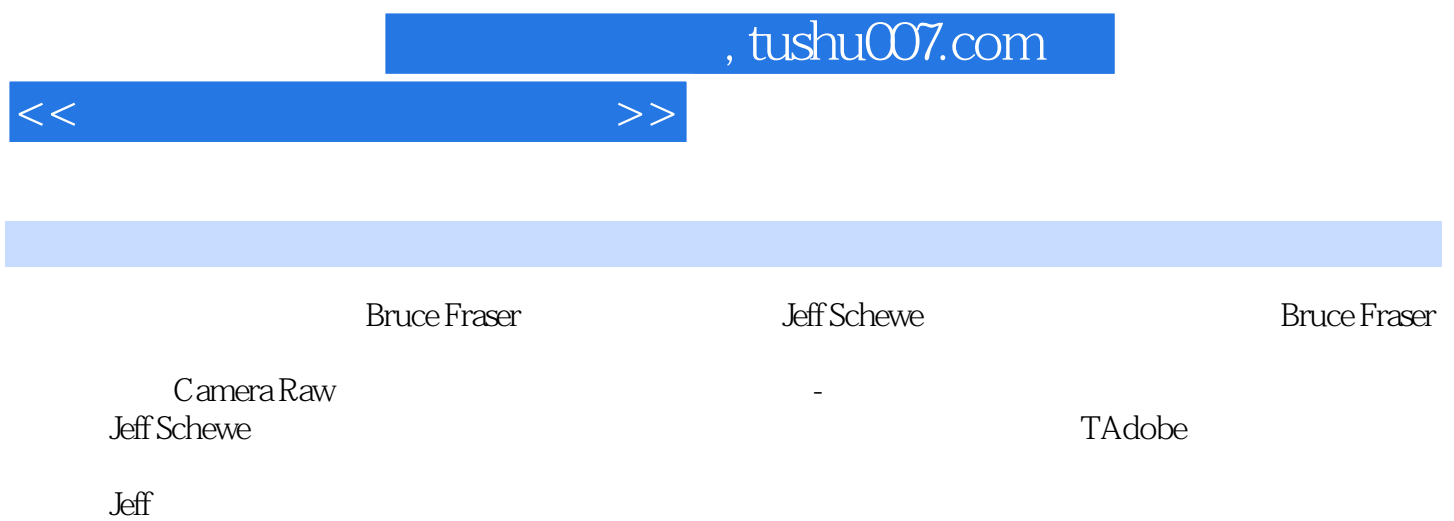

 $27.4$   $50\,28$   $50\,29$   $54\,210$   $55$  $2.101$  56  $2.102$  59  $2.11$  62  $2.11.1$  $63$  2.11.2  $65$  2.12  $66$  2.12.1  $66$  2.12.2  $68$  2.12.3  $68\,2.13$   $69\,2.14$   $73\,2.15$   $73\,3$ 75 3.1 75 3.1.1 76 3.1.2 76 3.1.3  $78 \quad 31.4$  81 3.2  $82 \quad 32.1$  $\text{83 } 32.2$  86 3.2.3 ₹ 88 3.3 and  $\text{88 } 3.3$  $92$  3.3.1  $92$  3.3.2  $92$  3.4  $92$  3.4.1  $93$  3.4.1 Photoshop 96 3.4.2 Camera Raw 97 3.4.3 Lightroom 98 3.4.4 and 98 a.4.4 min. 198 3.4.4 min. 198 3.4.4 min. 198  $100 \t345$   $102 \t35$   $104 \t4$   $-- 105 \t41$ Photoshop 105 4.1.1 106 4.1.2 " 106 4.1.3 "  $"$  107 4.1.4 "  $"$  107 4.1.5 " USM  $"$  108 4.1.6 " 116 41.7 " (128 41.8 total 133 4.2 Photoshop 138 4.2.1 " 139 4.2.2 " 142 4.2.3 " " 142 4.1.3 4.2.4 143 4.3 Camera Raw Lightroom 146 4.3.1 Camera Raw和Lightroom的界面 147 4.3.2 Camera Raw和Lightroom的锐化宗旨 149 4.3.3 分析Camera Raw 和Lightroom的锐化工具 149 4.3.4 使用Camera Raw和Lightroom锐化图像 154 4.3.5 使用Camera Raw 和Lightroom减少噪点 162 4.4 结合使用Camera Raw、Lightroom和Photoshop工具 165第5章 强大的锐化 the 167 5.1 Photoshop —— and 167 5.1.1 168 5.1.2 " " 171 5.1.3 172 5.1.4 174 5.1.5 175 5.1.6 178 5.2 Photoshop 186 5.2.1 187 5.2.2 35mm 190 5.2.3 35mm 192 5.2.4 RAW 196 5.3 Camera Raw Lightroom  $199\quad 5.31$   $200\quad 5.3.2$   $204\; 5.4$ 212 5.5 Photoshop 216 5.5.1 217 5.5.2 219 5.5.3 效果图层 224 5.6 在Camera Raw和Lightroom中进行创造性锐化 237 5.7 在Photoshop中进行输出锐化 245 5.7.1 246 5.7.2 247 5.7.3 248 5.7.4 249 5.7.5 **1.4 Aug 250 5.8 Camera Raw** 252 5.9 Lightroom  $254\quad 5.91$   $7.254\quad 5.92$   $259\quad 5.10$ 260 6 —— 261 6.1 261 6.2 Photoshop 262 6.2.1 262 6.2.2 Photoshop 270 6.3 274 6.4 Camera Raw 276 6.4.1 Camera Raw 276 6.4.2 Camera Raw 279 6.5 Lightroom 282 6.5.1 " " 282 6.5.2 286 6.5.3 286 8.5.3 286 8.5.4 "  $\frac{3}{295}$  6.5.5  $\frac{296}{666}$  296 6.6  $\frac{298}{295}$ 

 $\sim$  , tushu007.com

 $1$  1.1  $11.2$   $41.3$   $51.31$  USM  $51.32$ 减少噪点 7 1.3.3 锐化和像素 8第2章 为何要锐化及需要考虑的因素 11 2.1 锐化和显示器 12 2.1.1  $12 \t21.2$   $12 \t21.3$   $13 \t22$   $15 \t23$  $1524$  16 2.4.1  $16242$  20 2.5  $24 \t251$   $24 \t252$   $29 \t26$   $31 \t261$  $31\quad 262 \qquad 32\quad 263 \qquad 34\quad 264 \qquad 38\quad 265 \text{ PEG}$ 40 2.7 44 2.7.1 44 2.7.2 47 2.7.3 49

<<数码影像锐化深度剖析>>

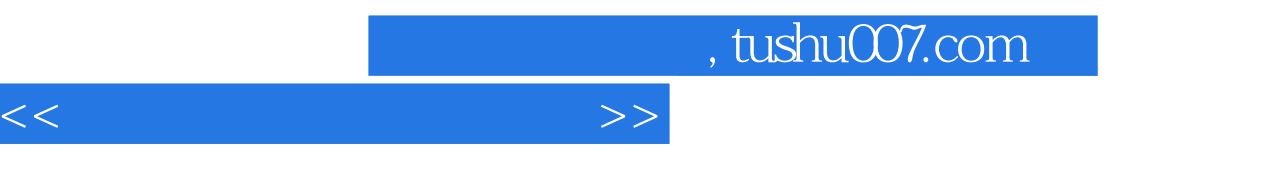

## $2.14$

- $\kappa$ 性锐化"。  $6$
- $\frac{a}{\sqrt{a}}$  $\mathfrak{m}$
- 
- $\mu$  and  $\mu$ 
	-
	-
	-
- 
- -
	-
	-
- *Page 6*

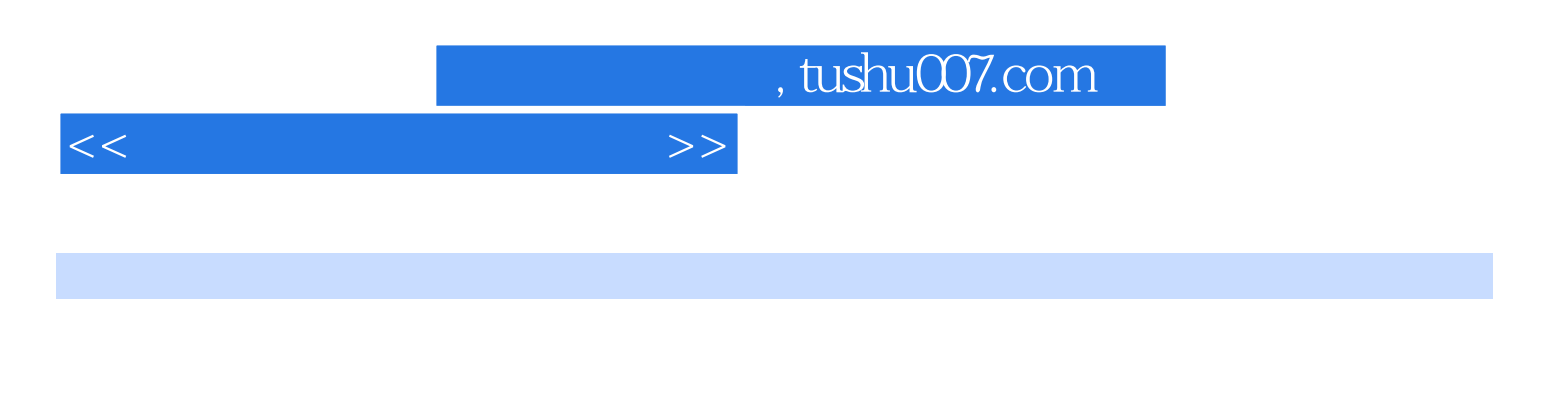

之间。<br>是一个理论,是一个理论,是一个理论,是一个理论,是一个理论,是一个理论,是一个理论,是一个理论,是一个理论,是一个理论,是一个理论。

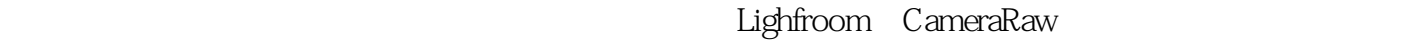

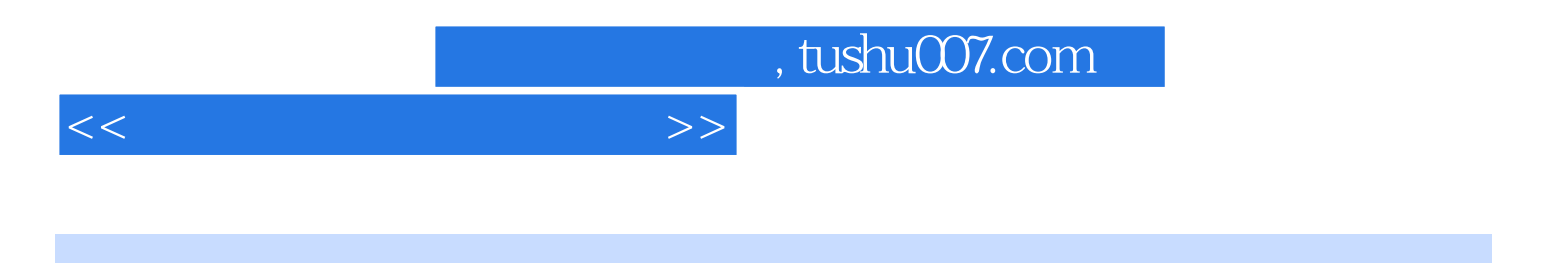

本站所提供下载的PDF图书仅提供预览和简介,请支持正版图书。

更多资源请访问:http://www.tushu007.com